## **Photochemische Halogenierung**

Um zu zeigen, unter welchen Umständen die reaktionsträgen Alkane reagieren, werden folgende Versuche durchgeführt.

**Versuch 1**: In einen trockenen 100-mL-Erlenmeyerkolben werden ca. **15 mL n-Heptan\*** eingefüllt, danach **4-5 Tr. elementares, flüssiges Brom\*.** Das Gemisch wird danach auf zwei gleich große Erlenmeyerkolben aufgeteilt **(A** und **B)**, die beide mit einem Uhrglas verschlossen werden. Einer der beiden Kolben **(A)** wird auf dem **OHP** belichtet. Wenn die braune Farbe des Broms verschwunden ist, wird ein angefeuchtetes **Indikatorpapier** in den Kolben gehalten, anschließend **1 Tr. konz. Ammoniak-Lösung** (an einem Glasstab oder Pipette).

**Versuch 2:** In den Erlenmeyerkolben **A** werden ca. **20 mL aqua dest.** gegeben, und das Gemisch in einem Scheidetrichter geschüttelt und anschließend getrennt. Mit der organischen Phase wird danach (im Abzug!) die **Beilstein-Probe** gemacht, 3 mL der wässrigen Phase werden im Rggl. mit **Silbernitrat-Lösung** versetzt.

**Versuch 3:** Ein 1-l-Erlenmeyer-Kolben wird mit **Feuerzeuggas\*** gefüllt. Unter dem Abzug werden anschließend **1-2 Tr. Brom\*** hinzugefügt und der Kolben mit einem Uhrglas zugedeckt. Das Gemisch wird mit dem **OHP** bestrahlt. An bzw. in die Kolbenöffnung wird danach **konz. Ammoniak-Lösung** bzw. ein angefeuchteter **Indikatorpapierstreifen** gehalten. Dann werden **10 mL Heptan** zugegeben, durchgeschüttelt und mit dieser Lösung die **Beilstein-Probe** durchgeführt.

## **Arbeitsaufträge** (schriftlich zu bearbeiten!)

- 1. Notiere sorgfältig alle Versuchsbeoachtungen und fasse die Ergebnisse tabellarisch zusammen.
- 2. Was ist mit der unbelichteten Hälfte des ersten Reaktionsgemisches geworden? Notiere!
- 3. Welche gasförmigen Produkte werden mit dem angefeuchteten Indikatorpapier und dem Tropfen konzentrierter Ammoniak-Lösung nachgewiesen? Formuliere die entsprechenden Reaktionsgleichungen!
- 4. Warum müssen die in den Versuchen verwendeten Erlenmeyerkolben absolut trocken sein?
- 5. Erkläre die Ergebnisse der Beilstein-Probe und formuliere die entsprechenden Reaktionsgleichungen!
- 6. Formuliere alle Monobromverbindungen aus den Versuchen 1 (Ausgangsalkan: Heptan) und Versuch 3 (Feuerzeuggas besteht aus Propan, Butan und Isobutan).
- 7. Was genau versteht man unter der "Beilstein-Probe"? Wie wird sie durchgeführt?

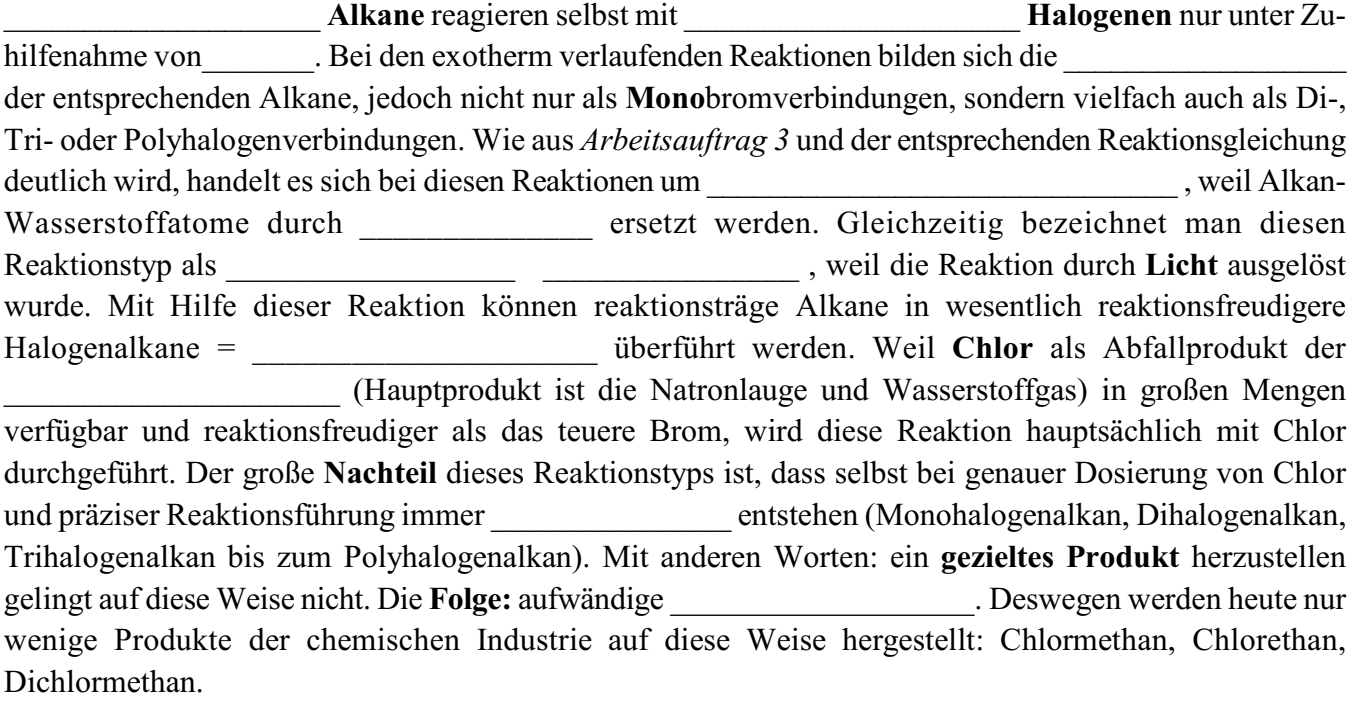

**Wortliste:** Licht, reaktionsträge, Mischprodukte, Bromatome, Substitutionsreaktionen, reaktionsfreudig, Bromverbindungen, Alkylhalogenide, Kochsalz-Elektrolyse, Halogenierung, Trennungsoperationen, photochemisch;